## Chapitre 4

## Arbres 2-3-4 et arbres bicolores

Exercice 4.1 Hauteur d'un arbre 2-3-4

Soit t un *arbre 2-3-4* contenant n nœuds et soit  $h(t)$  sa hauteur.

Montrer que

 $log_4(3n + 1) - 1 \leq h(t) \leq log_2(n + 1) - 1$ 

2. En déduire que si  $m$  est le nombre d'éléments de l'arbre, on a

 $log_4(m+1) - 1 \leq h(t) \leq log_2(m+1) - 1$ 

Exercice 4.2 Insertion dans un arbre 2-3-4 avec éclatements en remontée

Soit la suite des entiers 4, 35, 10, 13, 3, 30, 15, 12, 7, 40, 20, 11, 6.

Donner la construction de l'arbre 2-3-4 par insertions successives aux feuilles, à partir de l'arbre vide.

L'insertion dans un arbre vide entraîne la création d'un 2-nœud.

L'insertion dans un *i*-nœud,  $i = 2, 3$ , entraîne la création d'un  $i + 1$ -nœud.

L'insertion dans un 4-nœud, provoque l'éclatement de la feuille en deux 2-nœuds contenant respectivement le plus petit et le plus grand élément de la feuille, et l'élément médian doit être ajouté au nœud père de la feuille.

Les éclatements peuvent remonter en cascade, éventuellement sur toute la hauteur de l'arbre si le chemin suivi pour déterminer l'endroit de l'insertion n'est formé que de 4-nœuds.

Exercice 4.3 Insertion dans un arbre 2-3-4 avec éclatements à la descente

Pour éviter la propagation des éclatements de bas en haut, il suffit de travailler sur les arbres 2-3-4 qui ne contiennent jamais deux 4-nœuds à la suite : dans ce cas toute insertion provoque au plus un éclatement. Ceci peut être réalisé en éclatant les 4-nœuds à la descente, lors de la recherche de la place de l'élément à ajouter.

Reprendre l'exemple de l'éxercice précédent en utilisant la méthode d'éclatement à la descente.

Exercice 4.4 Éclatements des 4-nœuds.

Isoler sous forme de schémas d'arbres 2-3-4 les modifications locales possibles lors d'éclatements des 4-nœuds.

Exercice 4.5 Représentation d'arbre 2-3-4

Donner des exemples de représentation des différents types de nœuds. Quels sont les inconvénients des ces représentations ?

Exercice 4.6 Un arbre 2-3-4 Proposer un type OCaml type 'a tree234 pour définir le type arbre 2-3-4.

Exercice 4.7 Recherche dans un arbre 2-3-4

Écrire une fonction tree234\_search qui recherche un élément dans un *arbre 2-3-4*, et renvoie 0 s'il n'est pas présent, et sa multiplicité dans le cas contraire. Quelle est sa complexité ?

<span id="page-1-0"></span>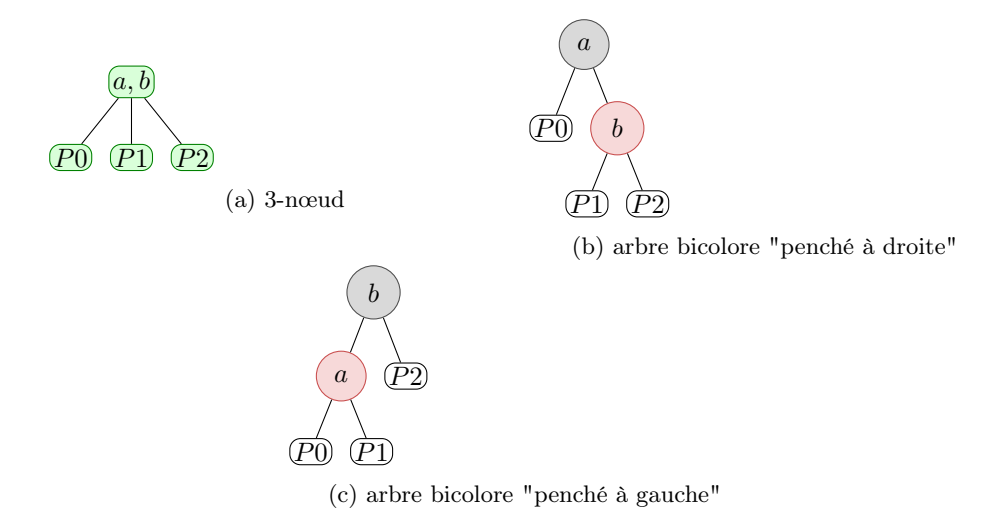

<span id="page-1-1"></span>FIGURE 4.1: Transformation d'un 3-nœud, Fig. [4.1\(](#page-1-0)a), en arbres bicolores, Fig. 4.1(b)(c)

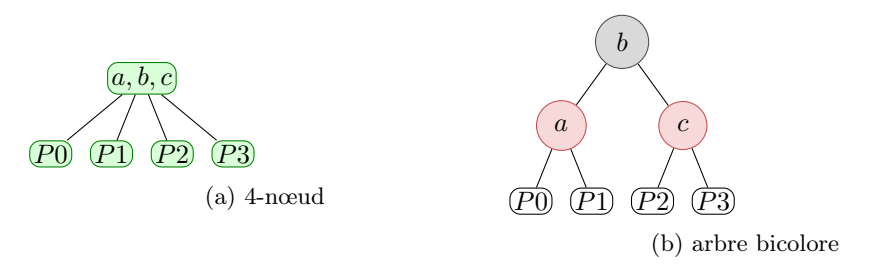

Figure 4.2: Transformation d'un 4-nœud, Fig. [4.2\(](#page-1-1)a), en arbre bicolore, Fig. [4.2\(](#page-1-1)b)

Exercice 4.8 Visualization d'un arbre 2-3-4 Écrire une fonction tree 234\_to\_dot qui produit la représentation de l'arbre 2-3-4 au format dot, syntaxe Graphviz consultable à l'adresse : http://www.graphviz.org/pdf/dotguide.pdf

Exercice 4.9 Représentation d'un arbre 2-3-4 par un arbre bicolore Soit l'arbre 2-3-4 donné sur la Fig. [4.3.](#page-1-2) Dessiner sa représentation sous la forme d'un arbre bicolore. On utilisera les transformations des k-nœuds,  $k = 2, 3, 4$  comme illustré sur la Fig. [4.1](#page-1-0) et la Fig. [4.2](#page-1-1)

Exercice 4.10 Un arbre bicolore Proposer un type OCaml type 'a bct pour définir le type arbre bicolore.

<span id="page-1-2"></span>Exercice 4.11 Recherche dans un arbre bicolore Écrire une fonction bct\_search qui recherche un élément dans un arbre bicolore.

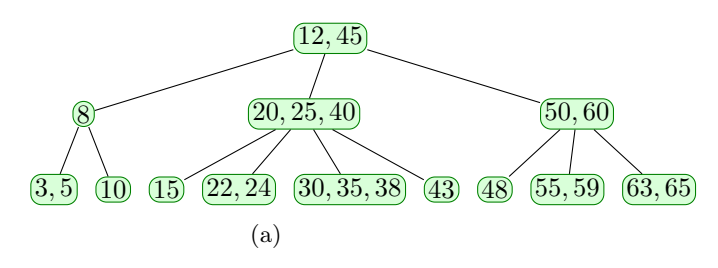

Figure 4.3: Arbre 2-3-4

<span id="page-2-0"></span>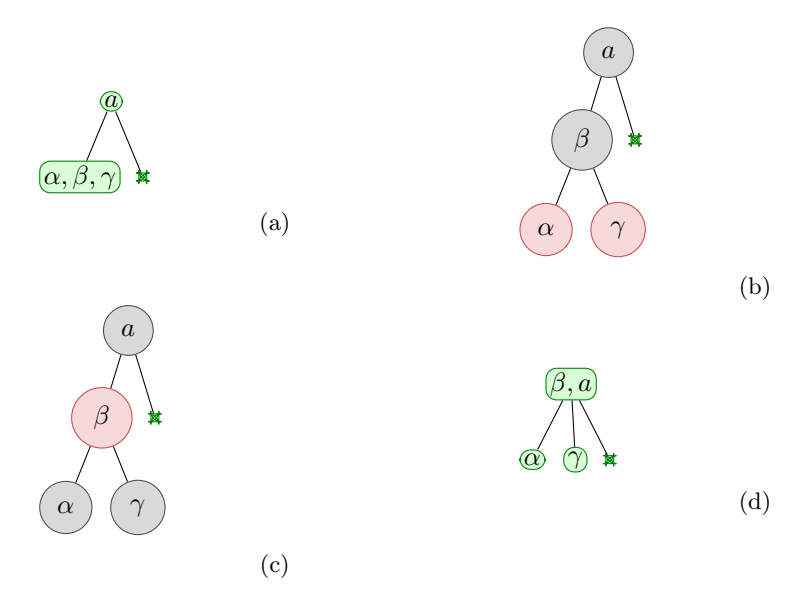

Figure 4.4: Eclatement d'un 4-nœud, fils gauche d'un 2-nœud, Fig. [4.4\(](#page-2-0)a), en un 3-nœud et deux 2-nœuds, Fig. [4.4\(](#page-2-0)d)

Exercice 4.12 Simulation des éclatements des nœuds d'un arbre 2-3-4 Pour chaque type d'éclatement d'un 4-nœud, intervenant dans l'insertion à la descente dans un arbre 2-3-4, montrer comment il peut être simulé sur un arbre bicolore. Des exemples sont donnés sur les figures Fig. [4.4,](#page-2-0) Fig. [4.5,](#page-3-0) Fig. [4.6,](#page-3-1) Fig. [4.7](#page-4-0) et Fig. [4.8](#page-5-0)

## Exercice 4.13 Rotations

Pour maintenir les propriétés des arbres bicolores on rééquilibre l'arbre par des transformations locales appelées rotations. Il existe quatre types de rotation : les rotations simples, à droite (Fig. [4.9\)](#page-5-1) et à gauche (Fig. [4.10\)](#page-5-2), et les rotations doubles, gauche-droite (Fig. [4.11\)](#page-6-0) et droite-gauche (Fig. [4.12\)](#page-6-1). En utilisant des rotations écrire une fonction bct\_combine\_left e3 l r qui transforme l'arbre bicolore de la Fig. [4.13\(](#page-6-2)a) en l'arbre de la Fig. [4.13\(](#page-6-2)b).

Par analogie, écrire une fonction bct\_combine\_right e1 l r qui transforme l'arbre bicolore de la Fig.  $4.14(a)$  $4.14(a)$  en l'arbre de la Fig.  $4.14(b)$ .

Exercice 4.14 Implémentation d'arbres bicolores

Écrire une fonction bct\_insert e t pour l'insertion de l' élément e dans un arbre bicolore t.

## Exercice 4.15 Construction d'arbres bicolores

Écrire une fonction list\_to\_tree l insert\_fun qui à partir de la liste l et la fonction d' insertion insert\_fun construit l'arbre en insérant successivement les éléments de la liste.

Tester cette fonction pour construire l' arbre bicolore à partir de la liste 4, 10, 35, 13, 15, 7, 12, 40, 20 et 6.

<span id="page-3-0"></span>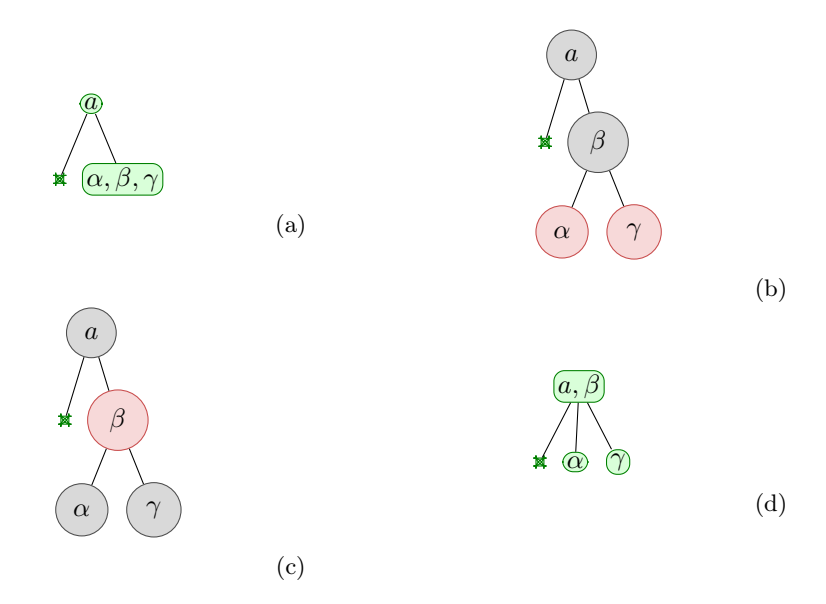

Figure 4.5: Eclatement d'un 4-nœud, fils droit d'un 2-nœud, Fig. [4.5\(](#page-3-0)a), en un 3-nœud et deux 2-nœuds, Fig. [4.5\(](#page-3-0)d)

<span id="page-3-1"></span>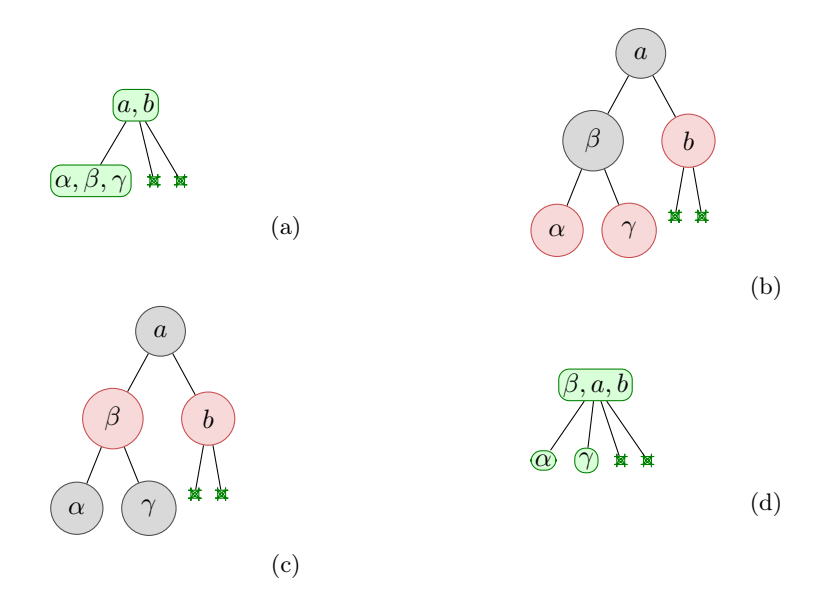

Figure 4.6: Eclatement d'un 4-nœud, fils gauche d'un 3-nœud, Fig. [4.6\(](#page-3-1)a), en un 4-nœud et deux 2-nœuds, Fig. [4.6\(](#page-3-1)d)

<span id="page-4-0"></span>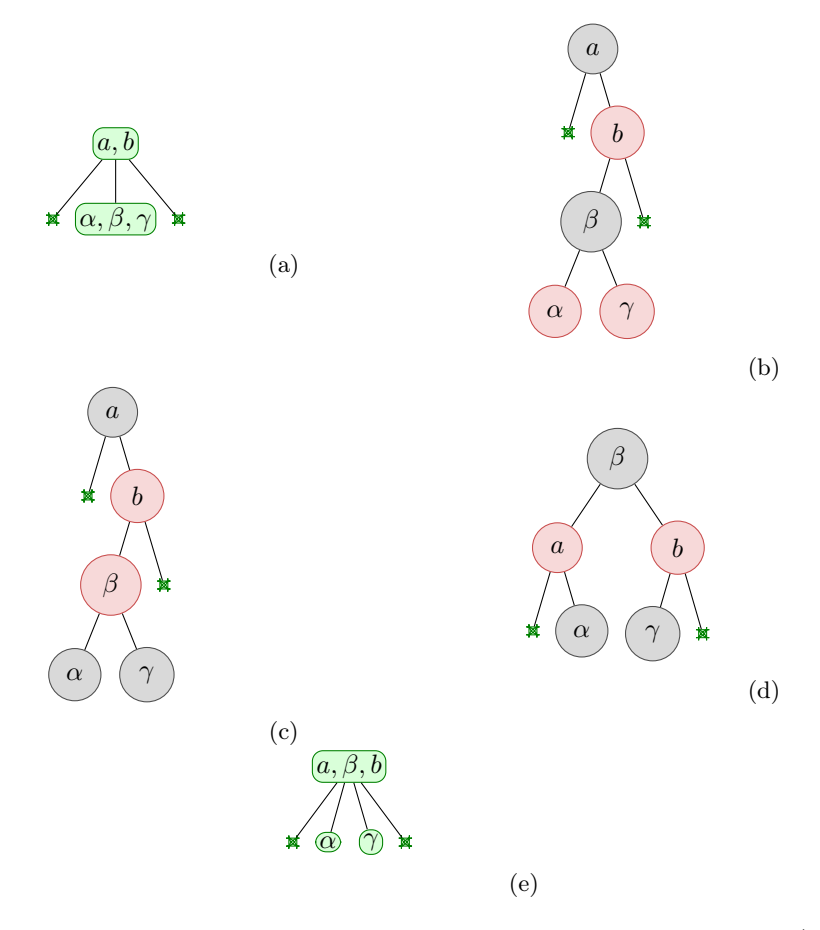

Figure 4.7: Eclatement d'un 4-nœud, fils médian d'un 3-nœud, Fig. [4.7\(](#page-4-0)a), en un 4-nœud et deux 2-nœuds, Fig. [4.7\(](#page-4-0)d)

<span id="page-5-0"></span>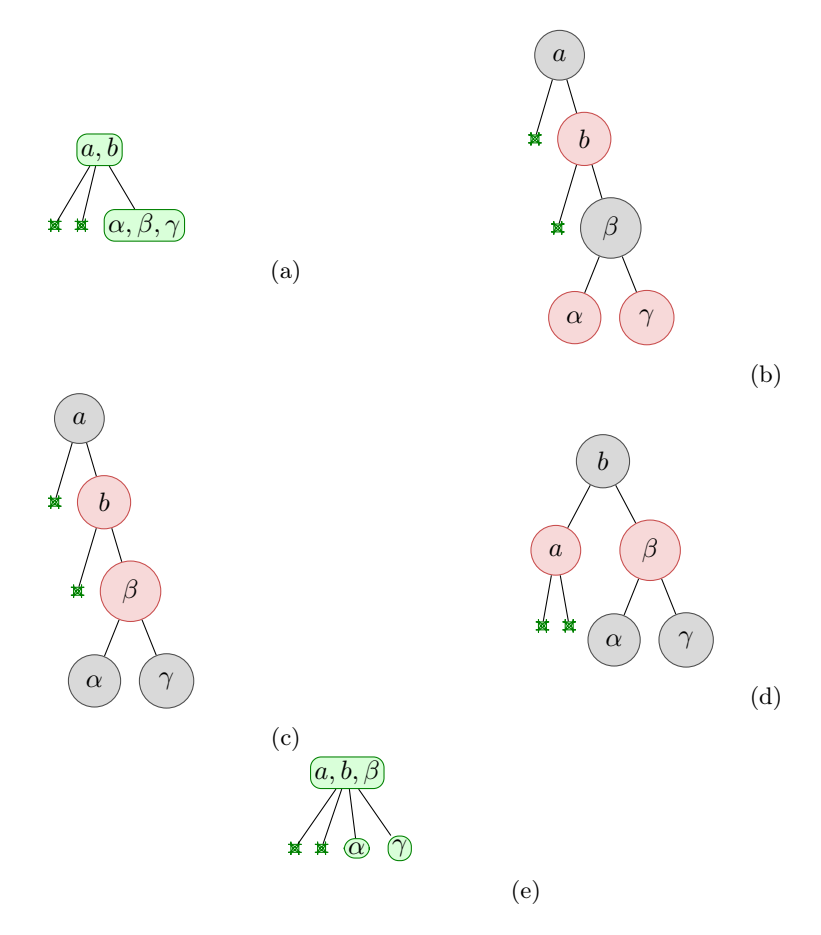

<span id="page-5-1"></span>Figure 4.8: Eclatement d'un 4-nœud, fils droit d'un 3-nœud, Fig. [4.8\(](#page-5-0)a), en un 4-nœud et deux 2-nœuds, Fig. [4.8\(](#page-5-0)d)

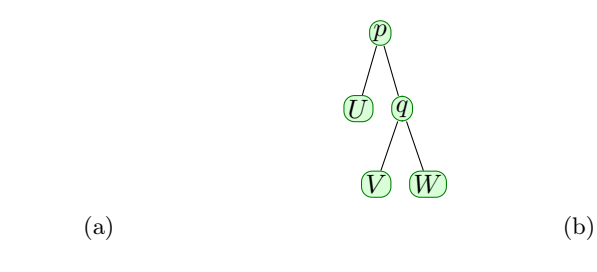

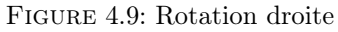

<span id="page-5-2"></span>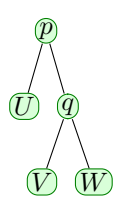

(a)

 $\widehat{q}$ 

 $(\widehat{W})$ 

 $(V)$ 

 $\vec{p}$ 

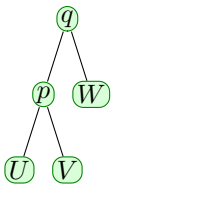

(b)

Figure 4.10: Rotation gauche

<span id="page-6-0"></span>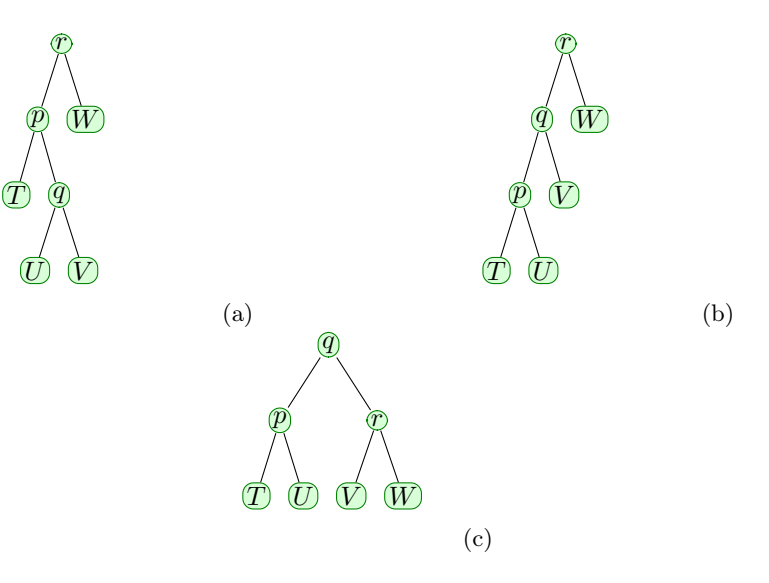

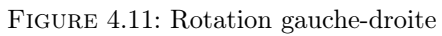

<span id="page-6-1"></span>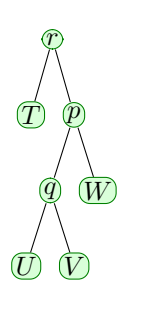

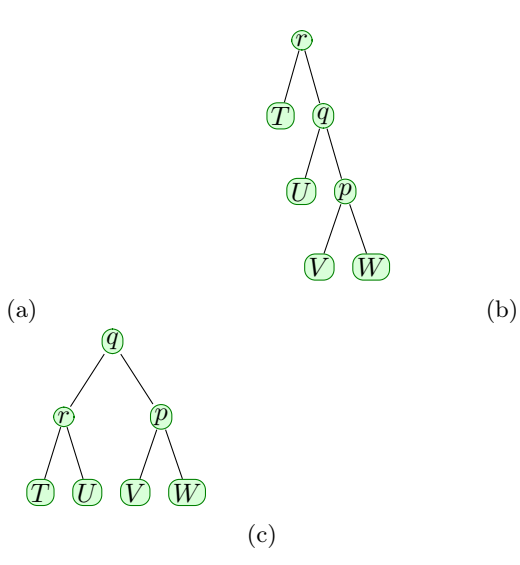

Figure 4.12: Rotation droite-gauche

<span id="page-6-2"></span>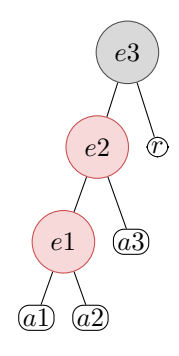

(a)

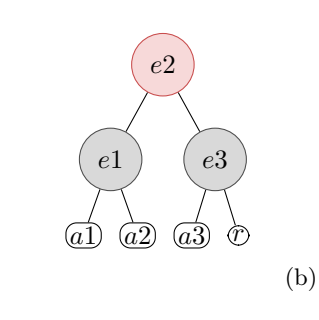

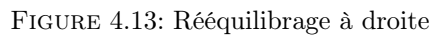

<span id="page-7-0"></span>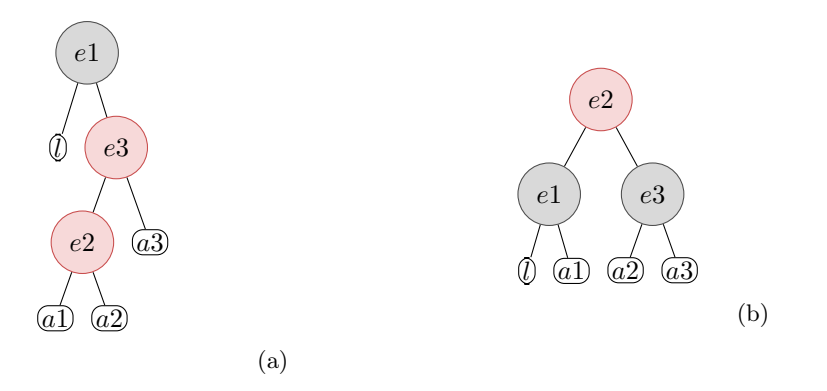

Figure 4.14: Rééquilibrage à gauche